## **Datenblatt**

## Hochwertige Blockout-Plane 150 x 400 cm hoch, 4/4-farbig

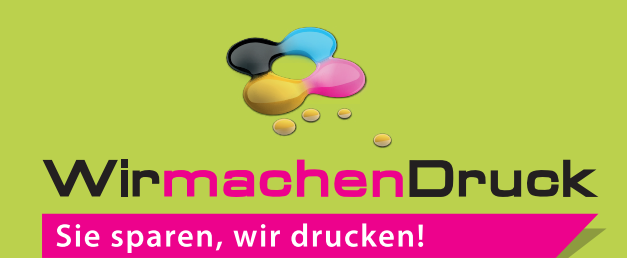

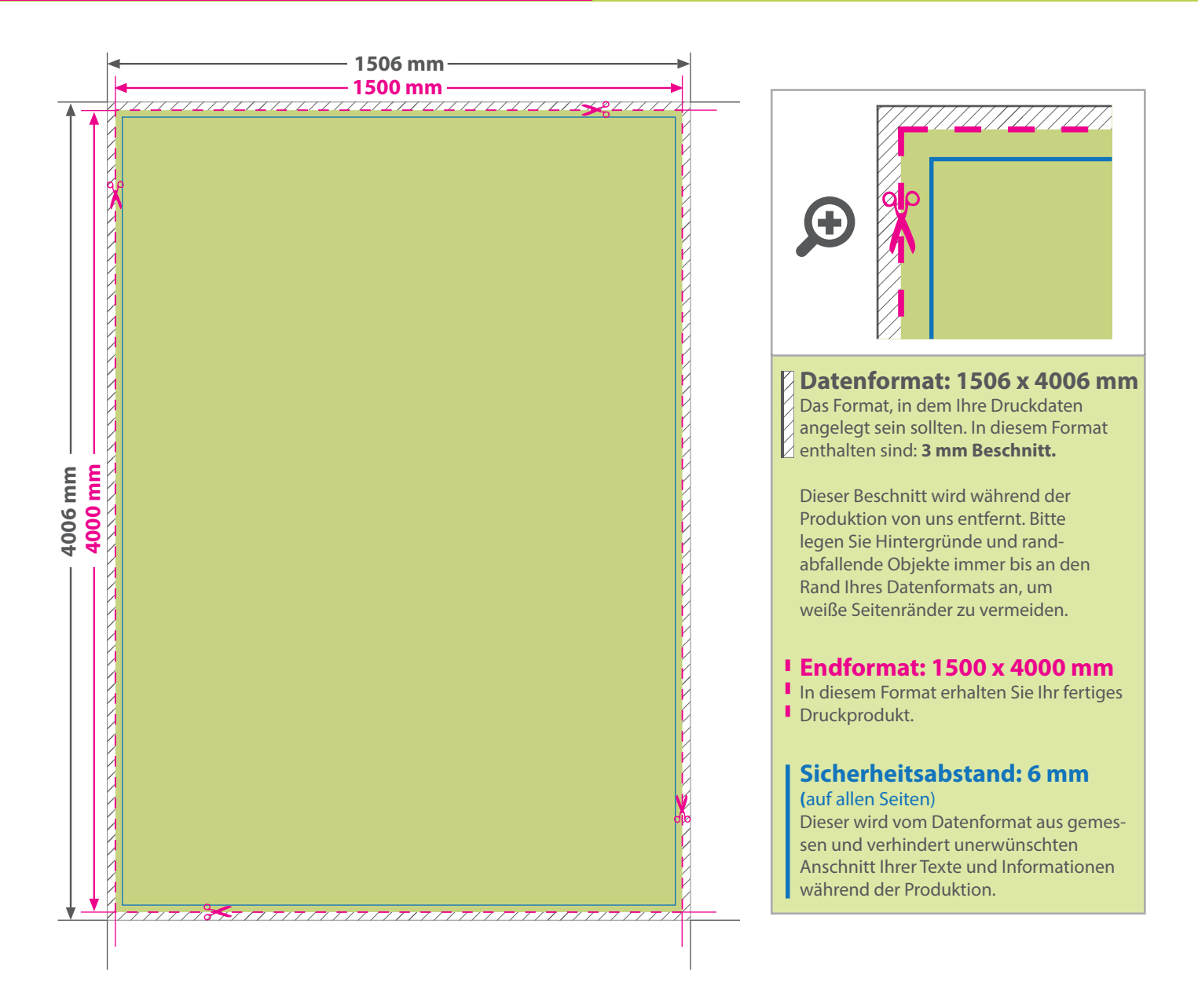

## 5 Tipps zur fehlerfreien Gestaltung Ihrer Druckdaten

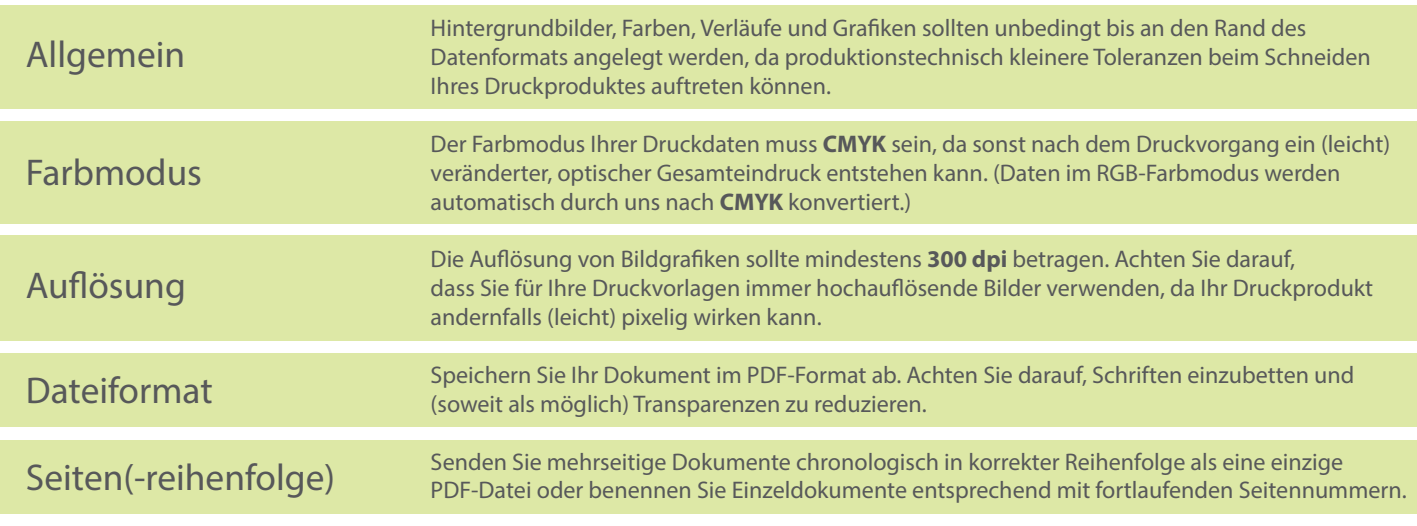